$\overline{\phantom{a}}$ leads to "holes" in graphes avenue rate at l'16 talueurs mode of chage chance  $\mathcal{O}$  $\Delta 6$  $= (2)$ 

len.ts help here too  $\mathcal{A}$  and  $\mathcal{A}$  are all the set of the set of  $\mathcal{A}$  $\mathbf{E}$  and  $\mathbf{E}$  $\mathbf{f}(\mathbf{x})$  $2 - 2$  $\theta$ ᡗ᠊ **COMPUTER**  $22 - 1 - 5$  $3 - x$  $lum f(x) =$ 

Rules for working with limits:  $\mu_{\mathfrak{m}}$  g(x) =  $M$  $\lim_{\omega \to 0} f(\omega) =$  $\lim_{x\to a} (f(x) + g(x)) = L + M$ <u>in partir</u>  $lm = (f(k) - g(k)) = L - M$  $\lim_{x\rightarrow a} f(x) g(x) = L \cdot M$ 

 $\lim_{x\to a} f(x)g(x) = (\lim_{x\to a} f(x)) \cdot (\lim_{x\to a} g(x))$  $(\mathcal{L})$  $\mathcal{L}(\mathbf{z})$  , and  $\mathcal{L}(\mathbf{z})$  , and  $\mathcal{L}(\mathbf{z})$  , and  $\mathcal{L}(\mathbf{z})$  , and

Duisibn is interesting!  $7$  $\lim_{x\to 0}$  $\mathbf{z}$  $\mathsf C$  $= 1$ Kros  $\sim$  $f(x) = x$  $\left| \mathbf{w} \right| \times$  $331$  $\boldsymbol{\times}$  -) ニメ

 $L\gg a$  $H(-2x)$  $x^{2} = |x_{1} \times 2x| + |x_{2} \times 3x|$  $km x^2-2x+3$  $\Rightarrow$  $\star$  > a  $=\left(\begin{array}{c} \mid \text{lim } \\ \text{lim } \\ \text{lim }$  $\frac{1}{4}$  $+$   $\pm$ 

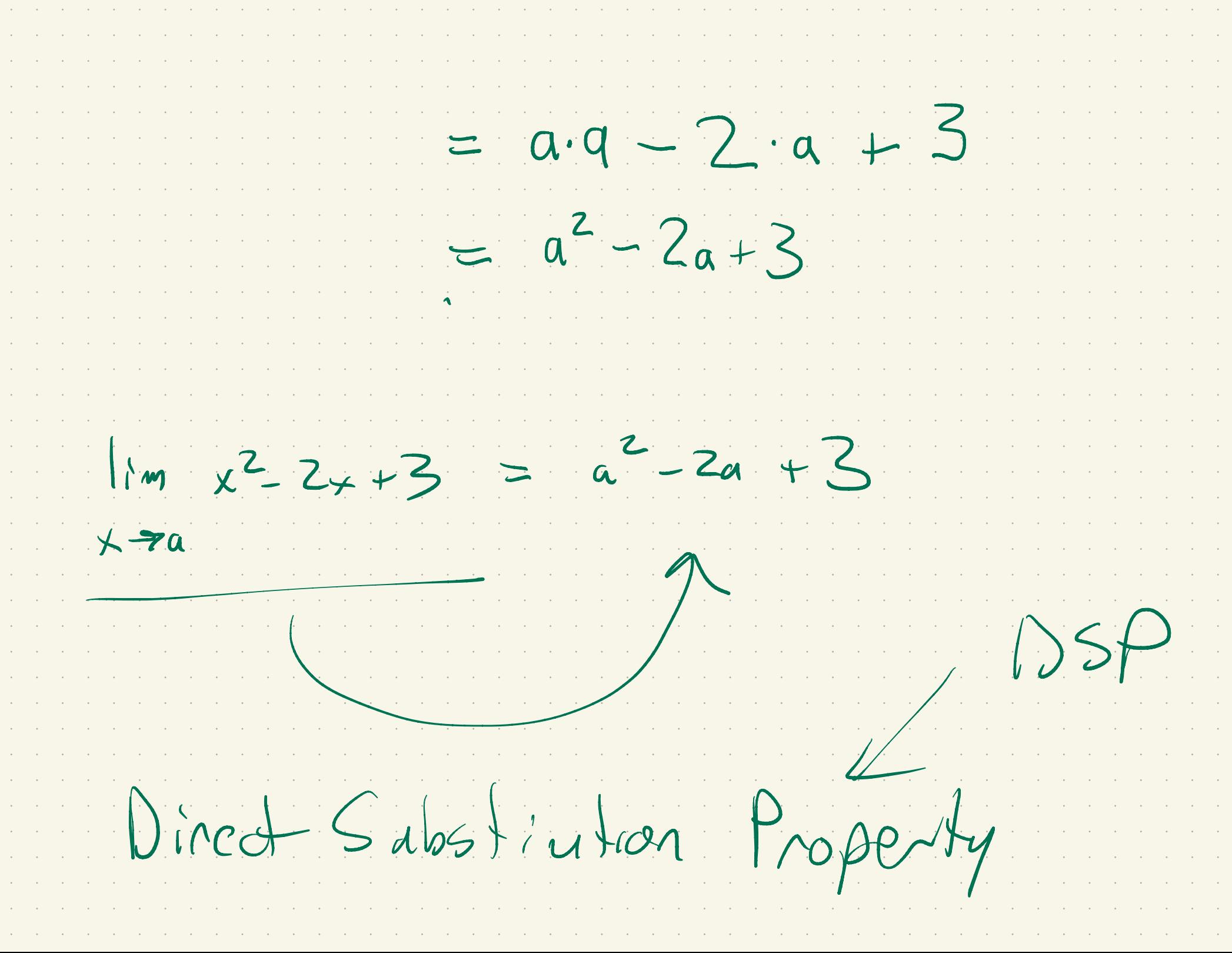

 $lm \hat{f}(x) = f(a)$  $x \rightarrow a$ Livey polynomial hus the direct subs property. Lots of Suictions lune DSP  $lim_{n \to \infty}$   $\frac{1}{n}$  =  $a$ 

 $\bigcup N$ isibili  $\lim_{x\to 0} f(x)$  $+\kappa)$  $9(x)$  $\lim_{y\to 0} \frac{1}{y(x)}$  $X\rightarrow a$  $so$  long as lan  $g(x) \neq 0$ .  $x^3 - 7x +$  $x^5 + 2x +$  $1 - 2x$  $|m|$  $\rightarrow$  2  $x \gg z$   $3x^{2} +$  $3x^{2}$ 

 $-2 - 2$  $3:2^{2}+1$  $-5$ 1367  $( \ )$ just freeton Rational funciliers heure  $\bigcirc$ DS!

Heir domin. "Lanits dont core about one point"  $f(x) = g(x)$  except  $x = a$ and  $f(m_{g(x)}) = 1$  they  $X \rightarrow a$  $I(\omega) = L$  also.  $f > a$ 

 $(x-1)(x+1)$  $\Delta \phi = 1.5$  and  $\Delta \phi = 0.01$  $114.45$  $\label{eq:2} \mathcal{F} = \mathcal{F} \left( \begin{array}{cc} \mathcal{F} & \mathcal{F} & \mathcal{F} \\ \mathcal{F} & \mathcal{F} & \mathcal{F} \end{array} \right)$  $\chi$  $\blacktriangleright$  $\alpha$ Can  $\mathcal{O}$  $\mathcal{A}^{\mathcal{A}}$  and  $\mathcal{A}^{\mathcal{A}}$  and  $\mathcal{A}^{\mathcal{A}}$ **Contract Contract Contract Contract**  $\overline{(\ }$ direct SULOST  $\sim$  $\mathcal{L}^{\mathcal{L}}(\mathcal{A})$  and  $\mathcal{L}^{\mathcal{L}}(\mathcal{A})$ **Contract Contract**  $\sim$   $\sim$   $\sim$ 

```
and the state of the
                                                                                                                                                                                                                                                                                                                                                                                                                         \mathcal{L}(\mathcal{A}) and \mathcal{L}(\mathcal{A})Contractor
                                                                              \leftarrow , \leftarrow .
                                                                                                                                                                                                                                                                                                                                                                                                      \label{eq:2} \mathcal{L}_{\mathcal{A}}(\mathcal{A}) = \mathcal{L}_{\mathcal{A}}(\mathcal{A}) = \mathcal{L}_{\mathcal{A}}(\mathcal{A})\overline{a}Contract Contract State
                                                 \chi - \sim \sim \sim\sim 10\mathcal{L}^{\text{max}} and
                                         \alpha , \beta , \alphaand the same of the contract of
      \sim \alpha\mathcal{L}^{\mathcal{L}} and \mathcal{L}^{\mathcal{L}} and \mathcal{L}^{\mathcal{L}} and \mathcal{L}^{\mathcal{L}} and \mathcal{L}^{\mathcal{L}}\mathcal{L}=\int_{\mathbb{R}^{n}}\left\langle \mathcal{L}_{\mathcal{A}}\right\rangle \left\langle \mathcal{L}_{\mathcal{A}}\right\rangleand the property of the contract of
                                                                                                                                                                                                                                                                       \mathcal{V} and \mathcal{V}\mathbf{I} . The set of \mathbf{I}\mathcal{L}_{\text{max}} and \mathcal{L}_{\text{max}}and the common state of the common
(+)\sim 10^{-1}\mathcal{L}_{\rm{max}} and \mathcal{L}_{\rm{max}}and a substantial contract of the second
                                                                                                                                                                                                                                                                                               \simin a company of
                                                                                                                                                                                                                                                                                                \sim\mathcal{A}^{\text{max}}_{\text{max}}\mathcal{L}_{\text{max}} , where \mathcal{L}_{\text{max}}
```